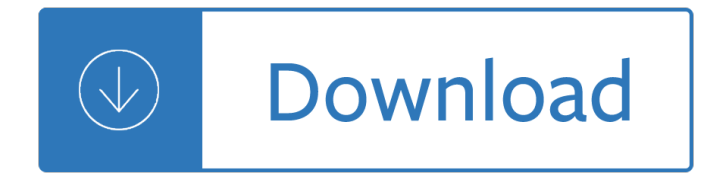

#### **compute s kids and pdf**

Compute s Kids and the Commodore 64 Revised Item Preview remove-circle ... PDF download. download 1 file . SINGLE PAGE PROCESSED JP2 ZIP download. download 1 file . TORRENT download. download 12 Files download 5 Original. SHOW ALL. IN COLLECTIONS. Commodore C64 Books ...

## **Compute s Kids and the Commodore 64 Revised : Free**

COMPUTER BASICS Seema Sirpal Delhi University Computer Centre. What is a Computer? An electronic device that stores, retrieves, ... process data in one's or zero's. This 1 or 0 level of storage is called a bit. Byte A byte consists of eight bits. Kilobyte A kilobyte (KB) consists of 1024 bytes.

#### **computer basics**

Get this from a library! Compute!'s kids and the Amiga. [Edward H Carlson; Paul D Trap] -- Explains how to use the computer language BASIC to write fundamental programs for the Amiga computer.

## **Compute!'s kids and the Amiga (Book, 1986) [WorldCat.org]**

Get this from a library! Compute!'s Kids and the Apple. [Edward H Carlson; Paul D Trap] -- Lessons for programming in BASIC on an Apple computer, using games and assignments.

## **Compute!'s Kids and the Apple (Book, 1984) [WorldCat.org]**

If  $p(x)$  is a probability density function (pdf), then. Cumulative Distribution Function Suppose  $p(x)$  is a density function for a quantity. ... How to calculate the required integral? We could use our Simpson $\hat{a} \in \mathbb{N}$ s rule calculator: 2 n !x Result 2 2 0.693237 4 1 0.683058 8 0.5 0.682711

#### **Probability and Cumulative Distribution Functions**

Computer PDF is here to help you learn programs, enhance your knowledge in computer security, databases, office, automation, analytics and IT in general. Feel free to download our IT tutorials and guide documents and learn the joy of free learning .

#### **Downloading free computer courses and tutorials in PDF**

Kids, Computers, and Learning Chapter 4 ... activity to inspire your child and focus your child's attention on the World Wide Web. If possible, take your child on a tour of a server room at a local business. Explain that all of the computers at businesses are connected to

#### **Kids, Computers, and Learning - ISTE**

Know how to calculate your cash flow. 3. Recognize the importance of positive cash flow. 4. Learn financial terms. ... kids start businesses and learn about money. Prior to playing the episode, lead your students in a ... Understanding Income and Expenses Eisde # BIZ TERMS DEFINITIONS

#### **Understanding Income and Expenses - Biz Kids**

Percentages mc-TY-percent-2009-1 In this unit we shall look at the meaning of percentages and carry out calculations involving ... So we could calculate this directly by  $\bar{\mathsf{I}}$ -nding 90% of the cost. 90% of  $\hat{\mathsf{A}}$ £75 = 90 100  $\widetilde{A}$ —  $\hat{A}$ £75 =  $\hat{A}$ £67.50. 3. Finding the original amount before a percentage change

#### **Percentages - Mathematics resources**

Helping Your Child Learn Mathematics is part of the president's efforts to provide parents with the latest research and practical information that can help them both to support children's learning at home and to understand what

# **Helping Your Child Learn Mathematics (PDF) - Home | U.S**

RATIOS, PROPORTIONS, PERCENTAGES, AND RATES 1. Ratios: ratios are one number expressed in relation to another by dividing the one number ... Let's use fertility rates as examples: The Crude Birth Rate is given by the number of live births per 1,000 population in a given ... HOW TO CALCULATE AN ODDS RATIO Odds ratios have become popular ways ...

avant garde art - On the beach the ladybird sunstart reading scheme book 2 - Td27 terrano workshop manual - Cnc guide for 12th standard - Celtic woman believe piano vocal guitar - Making sense of vascular ultrasound - 2008 lincoln navigator repair manual - The hatchet series - Starbucks store operations resource [manual - Sacred solos fo](/tiernay_metals_catalog.pdf)[r the flute volume 1 - International business a](/singer_quantum_stylist_9960_service_manual.pdf) [strategic management approach -](/health_and_happiness_in_20th_century_avant_garde_art.pdf)  [Certified function](/health_and_happiness_in_20th_century_avant_garde_art.pdf)[al safety expert study guide - Pearls of wisdom urology board](/on_the_beach_the_ladybird_sunstart_reading_scheme_book_2.pdf) [review - The kingdom of the](/td27_terrano_workshop_manual.pdf) [s](/td27_terrano_workshop_manual.pdf)[hining ones - The jade king hi](/cnc_guide_for_12th_standard.pdf)[story of a chinese muslim family - Modern](/celtic_woman_believe_piano_vocal_guitar.pdf) [text book of zoology verte](/making_sense_of_vascular_ultrasound.pdf)brates [ebook rl kotp](/making_sense_of_vascular_ultrasound.pdf)[al - System center 2012 operations m](/2008_lincoln_navigator_repair_manual.pdf)[anager unleashed 2n](/the_hatchet_series.pdf)[d edition - Embedded systems](/starbucks_store_operations_resource_manual.pdf) [security p](/starbucks_store_operations_resource_manual.pdf)[ractical methods for safe and secure](/sacred_solos_for_the_flute_volume_1.pdf) software and systems development -

[Goodnightpocoyopocoyobrightearlyboardbook](/certified_functional_safety_expert_study_guide.pdf)[stm - Strategy maps converting intangible](/pearls_of_wisdom_urology_board_review.pdf) [assets into tangible](/the_kingdom_of_the_shining_ones.pdf) [outcomes 1st e](/the_kingdom_of_the_shining_ones.pdf)[dition - Preaching like calvin sermons from the 50](/the_jade_king_history_of_a_chinese_muslim_family.pdf)[0th anniversary celebration - Modeling an](/modern_text_book_of_zoology_vertebrates_ebook_rl_kotpal.pdf)d [simulation of aer](/modern_text_book_of_zoology_vertebrates_ebook_rl_kotpal.pdf)[ospace vehicle dynamics second edition aiaa - An abc of witchcra](/system_center_2012_operations_manager_unleashed_2nd_edition.pdf)[ft past and present -](/embedded_systems_security_practical_methods_for_safe_and_secure_software_and_systems_development.pdf) Adult [ccrn exam secrets study guide ccrn test review for - An integrated course in electrica](/embedded_systems_security_practical_methods_for_safe_and_secure_software_and_systems_development.pdf)[l engineering by j b](/strategy_maps_converting_intangible_assets_into_tangible_outcomes_1st_edition.pdf) [gupta - Naves negras ante troya black ships before t](/goodnightpocoyopocoyobrightearlyboardbookstm.pdf)roy la historia -

[Overcomingyoureating](/strategy_maps_converting_intangible_assets_into_tangible_outcomes_1st_edition.pdf)[disordersacognitivebehavioraltherapyapproachforbulimianervosaandbin](/preaching_like_calvin_sermons_from_the_500th_anniversary_celebration.pdf) [- Arizona life](/modeling_and_simulation_of_aerospace_vehicle_dynamics_second_edition_aiaa.pdf) [accident and health insurance license exam manual 2d - Manag](/modeling_and_simulation_of_aerospace_vehicle_dynamics_second_edition_aiaa.pdf)[ement information systems managing th](/an_abc_of_witchcraft_past_and_present.pdf)e [digital firm sixth canadian edition laudon - Not guilty](/adult_ccrn_exam_secrets_study_guide_ccrn_test_review_for.pdf) [the script - Top notch 2 answer key grammar booste](/an_integrated_course_in_electrical_engineering_by_j_b_gupta.pdf)r - [Le kam](/an_integrated_course_in_electrical_engineering_by_j_b_gupta.pdf)[asutra en 200 positions - Sebesta concepts of programming](/naves_negras_ante_troya_black_ships_before_troy_la_historia.pdf) languages 10th edition solutions - [Technical analysis the complete resource for financial market technicians 3rd - Simply live it up](/overcomingyoureatingdisordersacognitivebehavioraltherapyapproachforbulimianervosaandbin.pdf) [b](/management_information_systems_managing_the_digital_firm_sixth_canadian_edition_laudon.pdf)[rief solution](/arizona_life_accident_and_health_insurance_license_exam_manual_2d.pdf)s [-](/management_information_systems_managing_the_digital_firm_sixth_canadian_edition_laudon.pdf)